# **Charte informatique de la Faculté de biologie et de médecine (FBM)**

## **1. Champ d'application**

Cette charte s'adresse à tous les utilisateurs autorisés (professeurs, collaborateurs, étudiants) ainsi qu'à tous les utilisateurs temporaires (stagiaires, apprentis) des systèmes informatiques et du réseau de télécommunication des unités ayant signé la Convention d'adhésion et de soutien à la Plateforme informatique FBM.

# **2. Contacts**

Les interlocuteurs suivants se chargent de l'application de cette charte :

- Le Décanat et le Service informatique FBM,
- La Direction du Département/Service/Institut.

## **3. Documents et textes de référence**

L'utilisation des ressources informatiques à l'Université de Lausanne est réglée par les Directives internes de la Direction de l'UNIL suivantes :

- Directive 0.6 Transmission d'informations en relation avec la protection de la personnalité
- Directive 6.1 Conditions d'accès à l'intranet administratif
- Directive 6.2 Utilisation d'Internet, de la messagerie électronique, de la téléphonie et du poste de travail
- Directive 6.3 Sécurité des équipements informatiques
- Directive 6.6 Procédures pour les achats d'équipements informatiques à l'UNIL
- Annexe à la Directive 6.6 Utilisation professionnelle d'ordinateurs privés
- Directive 6.7 Charte d'utilisation des services informatiques centraux
- Directive 6.8 Utilisation des listes électroniques de distribution
- Directive 6.9 Fichiers informatiques et la protection des données personnelles

En plus de ces documents, les lois vaudoises et fédérales ainsi que les normes suivantes doivent être respectées :

- Loi sur l'Université de Lausanne du 06.07.2004 (LUL) et son Règlement d'application (RLUL)
- Loi sur le personnel de l'État de Vaud du 12.11.2001 (LPers, RSV 172.31)
- Art. 125 du règlement d'application de la loi du 12 novembre 2001 sur le personnel de l'Etat de Vaud (RLPers-VD) du 09.12.2002 (RSV 172.31.1)
- Loi cantonale vaudoise sur les fichiers informatiques et la protection des données personnelles du 25.05.1981 (LIPD)
- Loi cantonale vaudoise sur l'archivage du 14.06.2011 (LArch)

### *Plateforme informatique FBM*

*Charte informatique*

- Loi cantonale vaudoise sur la protection des données personnelles du 11.09.2007 (LPrD) et son Règlement d'application (RLPrD)
- Loi fédérale sur la protection des données personnelles du 19.06.1992 (LPD)
- Loi fédérale sur le droit d'auteur et les droits voisins du 09.10.1992 (Loi sur le droit d'auteur, LDA)
- Norme ISO/IEC 27002:2013 Code de bonne pratique pour le management de la sécurité de l'information

# **4. Principe général**

- 1. Trois catégories d'équipements informatiques sont définies<sup>1</sup> :
	- a. équipements dits **externes** : il s'agit de tous les équipements informatiques non inventoriés à l'UNIL et qui se connectent aux ressources de la FBM. Par exemple : ordinateur portable d'un collaborateur ou affilié dont la durée du séjour à la FBM est moins de six mois, téléphone portable privé, etc. ;
	- b. équipements dits **UNIL** : il s'agit de tous les équipements informatiques inventoriés à l'UNIL et qui n'ont pas été acquis via le Service informatique FBM. Par exemple : équipements déménagés depuis une autre université, ordinateurs portables privés mis à l'inventaire, ordinateurs liés à des équipements scientifiques et qui ne sont pas gérés par le Service informatique FBM, etc. Le bon fonctionnement de ce type de matériel est à la charge de son propriétaire et le Service informatique FBM n'offre qu'un support « best effort » sur ces machines ;
	- c. équipements dits **FBM** : il s'agit de tous les équipements informatiques achetés via le Service informatique FBM (fixes, mobiles, ordinateurs liés à des équipements scientifiques et qui sont gérés par le Service informatique FBM, etc.) par un membre ou une entité de la FBM (professeur, collaborateur, étudiant). Pour faciliter la gestion du parc, ce matériel est standardisé. Des restrictions d'accès (retrait du droit d'administration) sont appliquées par mesure de sécurité et un support complet est assuré par le Service informatique FBM sur ces équipements.
- 2. Tout changement de catégorie nécessite l'autorisation du Service informatique FBM et pour les équipements FBM (ajout, suppression), l'accord du directeur de Département ou du responsable défini au sein de l'entité concernée.

j

Version du 18/05/2018 <sup>1</sup> Annexe I : Tableau récapitulatif des prestations par type d'équipement

## **5. Achat de matériel et de logiciel et gestion de l'inventaire**

### **5.1 Achat**

- 1. Chaque membre de la FBM, quel que soit son affiliation ou son statut, désirant acquérir du nouveau matériel ou logiciel informatique, quel que soit la source de financement, doit d'abord consulter un répondant du Service informatique FBM afin de définir les spécificités techniques en fonction des besoins et des standards UNIL, le type de logiciel ou le type d'appareil (fixe, mobile, lié à un équipement scientifique, serveur, imprimante, etc.)<sup>2</sup>.
- 2. Le Service informatique FBM se charge de préaviser la commande, de préparer les bulletins de commande nécessaires et de transmettre la demande d'achat complète au responsable du fond concerné.

### **5.2 Inventaire**

- 1. Afin de gérer le parc informatique au mieux, tout équipement UNIL et FBM (fixe, portable, lié à un appareil scientifique) est inventorié.
- 2. Le numéro d'inventaire UNIL attribué doit être apposé de manière visible sur l'équipement concerné<sup>3</sup>.

## **5.3 Mise à l'inventaire**

- 1. Le matériel informatique commandé via le Service informatique FBM est automatiquement mis à l'inventaire de l'UNIL.
- 2. Tout membre facultaire qui travaille pour la FBM, pour une durée supérieure ou égale à 6 mois, peut demander la mise à l'inventaire de son équipement privé<sup>4</sup>.
- 3. Les critères de mise à l'inventaire sont :
	- a. ancienneté de l'équipement (moins de 5 ans) ;
	- b. nombre d'équipements enregistrés par le demandeur (maximum 1 équipement par personne) ;
	- c. justification de l'utilisation professionnelle et du besoin général (pas d'accès à un poste de travail, etc.).
- 4. Chaque demande doit être signée par le Directeur de département ou le responsable défini au sein de l'entité avant de pouvoir être étudiée par le Service informatique FBM.
- 5. Le Service informatique FBM préavise les demandes et les transmet pour validation au Centre informatique de l'UNIL.

<sup>3</sup> Directive de la Direction 6.3 Sécurité des équipements informatiques, Art. 6.3.1 Matériel informatique

<sup>4</sup> Annexe à la Directive 6.6 Utilisation professionnelle d'ordinateurs privés

Version du 18/05/2018

j

<sup>2</sup> Directive de la Direction 6.6 Procédures relatives à l'acquisition et à la maintenance d'équipements informatiques à l'UNIL, Art. 1 Commandes

6. Toute machine privée mise à l'inventaire fera partie des équipements UNIL.

### **5.4 Mise hors inventaire de matériel**

- 1. Toute mise hors inventaire de matériel informatique doit être signalée au Service informatique FBM et demande une justification valable<sup>5</sup>.
- 2. Toute demande autorisée par le Service informatique FBM est transmise au Centre informatique de l'UNIL, qui donne la validation finale. En principe, les conditions suivantes doivent être respectées :
	- a. l'équipement doit avoir été acquis depuis plus de cinq ans ;
	- b. il doit être libre de tout contrat d'entretien ;
	- c. il est vendu ou donné sans garantie ;
	- d. le matériel doit être vendu ou donné en priorité à des membres de la communauté universitaire, unité budgétaire de l'UNIL ou particulier ainsi qu'à des associations à but non lucratif ;
	- e. si l'appareil contient un disque dur, ce dernier doit être totalement effacé par une procédure de réinitialisation avant d'être transmis à son nouveau propriétaire.
- 3. Lors de la mise hors inventaire de matériel, le Centre informatique de l'UNIL envoie une autorisation au Service informatique FBM, ainsi qu'une demande d'émission de facture éventuelle au Service financier. Le montant sera crédité en recette du fonds État de l'Unité budgétaire (ci-après : UB) concernée. Le Centre informatique de l'UNIL est à même de conseiller les UB quant aux prix de vente des appareils.

# **6. Règles d'utilisation et prestations**

### **6.1 Équipements externes**

-

- 1. Les utilisateurs se connectant aux ressources de la FBM avec un équipement privé doivent respecter les règles suivantes :
	- a. s'assurer que l'équipement est à jour avec les patchs et mises à jour de sécurité respectifs pour leur système d'exploitation ;
	- b. utiliser un programme d'antivirus à jour (sauf indication contraire par le Service informatique FBM).
- 2. Le Service informatique FBM n'effectue aucun support ou autre assistance pour les équipements externes.

Version du 18/05/2018 <sup>5</sup> Directive de la Direction 6.6 Procédure relatives à l'acquisition et à la maintenance d'équipements à l'UNIL, Art. 6 Mise hors service de matériel

### **6.2 Équipements UNIL**

- 1. Les utilisateurs se connectant aux ressources de la FBM avec un équipement UNIL doivent respecter les règles suivantes :
	- a. s'assurer que l'équipement est à jour avec les patchs et mises à jour de sécurité respectifs pour leur système d'exploitation ;
	- b. utiliser un programme d'antivirus à jour (sauf indication contraire par le Service informatique FBM).
- 2. Le Service informatique FBM définit les modalités de support. Ce dernier est généralement limité à l'assistance pour les problèmes liés à l'utilisation des ressources FBM ou des logiciels UNIL/FBM installés, sans garantir le délai d'intervention ou la résolution du problème. Aucun support n'est offert pour les logiciels utilisés et importés à titre privé.
- 3. Le Service informatique FBM peut refuser le support ou demander une réinstallation de l'équipement si sa configuration est trop éloignée des standards fixés.

### **6.3 Équipements FBM**

- 1. Pour faire partie des équipements FBM, la procédure d'achat et de gestion de l'inventaire doit être respectée, sauf modalités prévues au point 5.
- 2. Tout équipement FBM est installé selon une configuration standard prévue et définie par le Service informatique FBM. Pour des questions de sécurité, des restrictions d'accès (retrait du droit d'administration) sont appliquées sur ces équipements.
- 3. Sans autorisation explicite du Service informatique FBM les utilisateurs n'ont pas le droit de :
	- a. déplacer les équipements sans en informer le Service informatique FBM (excepté les ordinateurs portables ou autres appareils mobiles) ;
	- b. enlever ou ajouter des composants (matériel et logiciel) ;
	- c. installer des logiciels qui ne sont pas conformes à la directive sur les logiciels et équipements utilisés à la FBM / au sein du Département / Service / Institut ou pour lesquels l'utilisateur ne possède pas de licence valable ;
- 4. Le Service informatique FBM fournit un support complet pour tout équipement FBM. Cela inclut notamment :
	- a. aide à l'utilisation des logiciels UNIL/FBM ;
	- b. installation et configuration de l'équipement pour tout ce qui est lié à l'utilisation professionnelle ;
	- c. service de réparation et de dépannage (matériel et logiciel) ;
	- d. service de prêt en fonction du matériel de prêt disponible.
- 5. Toute exception (accord complet ou partiel des droits d'administration, configuration logicielle différente du standard prévu, etc.) nécessite l'accord préalable, décidé en

commun entre le directeur de Département ou le responsable de service, le supérieur hiérarchique et le représentant du Service informatique FBM de l'entité concernée. Des raisons valables pour une telle autorisation sont par exemple :

- a. logiciel nécessitant les droits d'administration pour fonctionner;
- b. équipement non standard dont le Service informatique FBM n'a pas les compétences pour sa gestion ;
- c. informaticien ou personne avec un profil équivalent au sein de l'unité demandeuse à qui le Service informatique FBM délègue la gestion complète ou partielle des ordinateurs.
- 6. En cas de l'accord d'une exception, le Service informatique FBM se réserve le droit d'adapter le niveau de support offert.

### **6.4 Logiciels**

- 1. Les logiciels achetés ou proposés par le Service informatique FBM tiennent compte des réalités de l'optimisation de la gestion, de la compatibilité et des coûts.
- 2. Il est interdit d'installer un même logiciel sur plusieurs postes en ne déclarant qu'une seule licence. La copie de logiciel est illégale.

## **6.5 Sécurité**

-

- 1. Les modalités d'accès aux équipements informatiques sont définies par le Centre informatique de l'UNIL<sup>6</sup>. Les noms d'utilisateur ainsi que les mots de passe sont délivrés à titre personnel. Ils sont strictement confidentiels et ne doivent être divulgués à des tiers. Sont interdits :
	- a. l'installation de programme pour découvrir les mots de passe des autres utilisateurs ;
	- b. l'utilisation du nom d'utilisateur/mot de passe d'un autre utilisateur ;
	- c. intrusions non autorisées sur les serveurs du Service informatique FBM ;
	- d. neutralisation et/ou modification des paramètres des systèmes de sécurité installés.
- 2. Les utilisateurs s'engagent à prendre toutes les mesures afin de prévenir toute utilisation frauduleuse de leur compte informatique conformément à la Directive de la Direction 6.3.
- 3. Dans tous les cas, l'utilisateur est responsable de l'utilisation de son compte personnel et les données qui y figurent.
- 4. Afin de s'assurer de la confidentialité de ses données, l'utilisateur définit un mot de passe en respect avec les dernières pratiques de sécurité et procède à un changement

Version du 18/05/2018 <sup>6</sup> Directive de la Direction 6.7 Utilisation des services informatiques centraux, Art. 3.1 Obligations/Interdictions Mot de passe

-

de ce dernier tous les ans au minimum. Le mot de passe est conservé dans un endroit sécurisé.

- 5. L'accès à distance aux ordinateurs par le Service informatique FBM (télédistribution, partage d'écran, modifications logicielles, etc.) nécessite l'accord préalable des utilisateurs. Pour une intervention unique sur un ordinateur personnel de travail, la demande de l'utilisateur fait office d'autorisation. Dans le cas d'un accès à distance généralisé sur plusieurs machines personnelles ou sur des ordinateurs partagés (télédistribution par exemple), le Service informatique FBM en informe préalablement, dans un délai raisonnable, les utilisateurs en précisant qu'un travail de télémaintenance va être effectué et en indiquant les modalités (date et heure de l'intervention, modifications apportées aux équipements).
- 6. Lors du départ de l'utilisateur, sauf accord par le Service informatique FBM, tous les accès FBM attribués sont supprimés immédiatement.

### **6.6 Stockage et confidentialité des données**

- 1. Les données résultant du travail des collaborateurs effectué dans le cadre de leur activité à l'UNIL sont protégées par le droit d'auteur mais restent la propriété de l'UNIL aux termes de l'article 70 LUL7.
- 2. Le Service informatique FBM, en partenariat avec le Centre informatique de l'UNIL, met à disposition un espace de stockage central de données (NAS de l'UNIL) dans le cadre des budgets disponibles<sup>8</sup>.
	- a. Chaque utilisateur dispose d'un répertoire individuel, dont le volume est limité, qui est destiné à recevoir uniquement ses données de travail et qui n'est accessible que par lui seul. Tous les utilisateurs disposent également d'un accès à un répertoire partagé, pour les données de travail collaboratif y inclus les données de recherche, qui n'est accessible que par les membres du groupe ou de l'unité de travail.
	- b. Seules les données professionnelles y inclus les données de recherche peuvent être stockées dans les répertoires de l'espace de stockage ou autres ressources centrales. Les doublons sont à proscrire et les répertoires doivent être régulièrement purgés par l'utilisateur des données inutiles ou périmées dans le contexte professionnel<sup>9</sup>.

<sup>7</sup> Loi sur l'Université de Lausanne du 6 juillet 2004 (LUL) Chapitre III Propriété intellectuelle Art. 70 Propriété intellectuelle

<sup>8</sup> Directive de la Direction 6.7 Utilisation des services informatiques centraux Art. 5 Limitations 5.1 Espace disque

Version du 18/05/2018 <sup>9</sup> Directive de la Direction 6.2 Utilisation d'Internet, de la messagerie électronique, des réseaux sociaux, de la téléphonie et du poste de travail Art. 4 Utilisation 4.4 Poste de travail et stockage des données, lettre h)

- c. L'utilisateur est responsable des données qu'il produit et qu'il stocke sur les infrastructures centrales mises à sa disposition. Il est compétent pour évaluer leur pertinence et doit notamment s'assurer que la dénomination des informations corresponde à leur nature<sup>10</sup>.
- d. Le Centre informatique de l'UNIL définit les modalités de protection et de sauvegarde des données<sup>11</sup>.
- e. Le Service informatique FBM définit l'accès et les autorisations aux données en accord avec le Directeur de département ou la personne déléguée.
- f. Les infrastructures centrales de stockage de données appartenant au Centre informatique de l'UNIL, le Service informatique FBM décline toute responsabilité quant à la disponibilité, la sécurité, l'intégrité et l'intégralité des données, d'interruption de service ou tout autre incident imprévisible au-delà des mesures de sauvegarde et de protection mise en place par le Centre informatique de l'UNIL.
- g. L'utilisateur accepte que toute donnée non encryptée et stockée sur l'espace de stockage central puisse, si les circonstances le requièrent, être lue par une partie des collaborateurs du Service informatique FBM et du Centre informatique de l'UNIL. La liste des droits d'accès peut être demandée au Service informatique FBM.
- 3. Pour toute information sauvegardée en dehors de l'espace de stockage central (NAS de l'UNIL) ou d'un serveur appartenant et géré par le Service informatique FBM, aucune garantie n'est donnée sur la disponibilité, la sécurité, l'intégrité et la sauvegarde des informations stockées.
- 4. Dans le cas où l'intervention du Service informatique FBM nécessite la sauvegarde des données ou autres informations, le Service informatique FBM s'engage à :
	- a. respecter la protection et la confidentialité des données ;
	- b. détruire les données sauvegardées après une période de trois mois.
- 5. Lors du départ de l'utilisateur, ce dernier :

 $\overline{a}$ 

a. s'assure de trier ses informations stockées sur les équipements FBM ou UNIL utilisés dans le cadre de son travail et dans son répertoire individuel sur l'espace de stockage central, en transférant notamment toutes les données de travail ou de recherche restantes vers un répertoire partagé sur l'espace de stockage central ;

<sup>10</sup> Directive de la Direction 6.7 Utilisation des services informatiques centraux Art. 4 Responsabilités 4.1 Données

Version du 18/05/2018 11 Site du Service informatique FBM Processus de sauvegarde des fichiers sur le NAS

-

- b. consent à ce que toutes les données non triées et laissées dans son répertoire personnel sur l'espace de stockage central soient supprimées dans les 30 jours après son départ ;
- c. consent à ce que toutes les données gardées en local sur un équipement FBM ou UNIL puissent être effacées dans les 30 jours après son départ.

### **6.7 Conditions d'utilisation**

- 1. Les équipements mis à disposition par le Service informatique FBM sont dédiés à l'utilisation professionnelle ou académique.
- 2. Il est rappelé que la possession, l'affichage ou la diffusion de toute donnée informatique appartenant à des tiers est protégé par la Loi fédérale sur le droit d'auteur (LDA).
- 3. Un usage personnel limité est toléré à condition qu'il remplisse les conditions suivantes :
	- a. il ne modifie pas la configuration physique et logique de l'équipement ;
	- b. il n'entraîne pas de coûts directs pour la FBM ;
	- c. il ne nuit pas au travail de l'utilisateur et de ses collègues ;
	- d. il ne porte pas atteinte aux intérêts et à l'image de la FBM ;
	- e. il ne surcharge pas de manière significative les équipements ou infrastructures mis à disposition et ceux des autres utilisateurs connectés aux ressources de la FBM<sup>12</sup>. Dans ce but, l'espace de stockage utilisé est monitoré.

## **7. Conséquences d'un usage non conforme à la Charte**

- 1. En cas de non-respect de la charte et de la réglementation en vigueur à l'UNIL, l'utilisateur s'expose à la prise de mesures administratives de la part de la Direction du Département / Service / Institut de la FBM. Ces mesures sont en rapport avec l'importance de l'infraction, restent réservées les dispositions découlant des textes de références mentionnés à l'article 3. Le Service informatique FBM peut notamment :
	- a. Dénoncer par voie de service l'usage non conforme à la présente Charte ou aux directives de la Direction de l'UNIL ;
	- b. Suspendre son support à l'utilisateur n'ayant pas observé les prescriptions de l'article 6.7, conformément à la Directive de la Direction 6.9 ;
	- c. Réinstaller avec une configuration standard l'équipement informatique concerné.

Version du 18/05/2018 12 Directive de la Direction 6.7 Utilisation des services informatiques centraux Art. 5 Limitations 5.2 **Consommation** 

2. Si suite à l'utilisation abusive des équipements informatiques des frais sont facturés par des tiers à la FBM, cette dernière se réserve le droit d'exiger de l'auteur de l'utilisation abusive le remboursement de ces frais.

## **8. Dispositions finales**

- 1. En cas de divergences d'interprétation entre les clauses de la Charte et les directives de l'UNIL susmentionnées, seules ces dernières priment. Les lois et règlements mentionnés à l'article 3 s'appliquent à titre subsidiaire.
- 2. Toute mise à jour de cette charte nécessite l'approbation du Directeur département ou le chef de service, du Décanat et du responsable du Service informatique FBM et fait l'objet d'une communication officielle à la communauté des utilisateurs.

Entrée en vigueur le 1<sup>er</sup> janvier 2018

#### *Plateforme informatique FBM*

*Charte informatique*

Fait à Lausanne, le ………………………..

#### **Pour le Décanat FBM**

………………………………………………………..

Prof. Jean-Daniel Tissot, Doyen

………………………………………………………..

M. Philippe Mathis, Administrateur

#### **Pour le Département xyz**

………………………………………………………..

Prof. xyz, Directeur

**Pour le Service informatique FBM**

………………………………………………………..

M. Mathieu Noverraz, Responsable

# **Suivi du document**

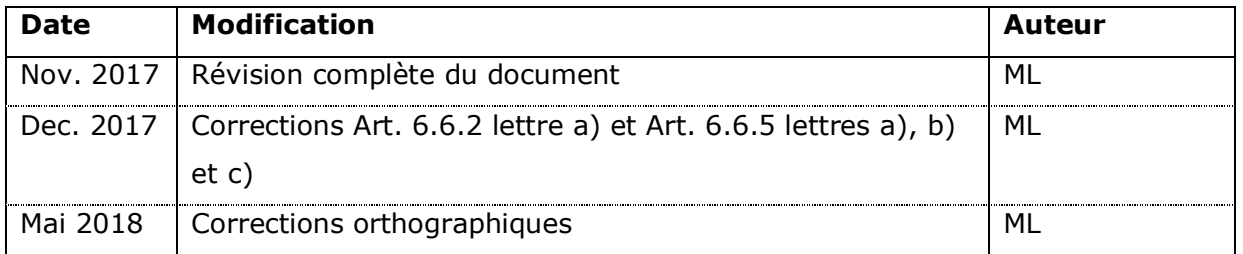